**1. bit manipulation instructions such as BTST, BCHG**

```
9. (Exam #2, 1990) 
If ($53EFE)=$ 0A ($5FFFE)=$ 00 
    ($53EFF) =$ EE ($5FFFF) =$ 00
    ( $53F00) = $ FF ($60000)=$ 00
    (553F01)=5 00 (560001)=5 00
    (553F02)=5 12 (560002)=5 00
    (553F03)=5 3F ($60003)=$ 00
    (553F04)=5 30 (560004)=5 00
      and 
     SR=$ 05 00 
what is the result of the instruction BCHG #$0C,$53F00? 
ANSWER: 
There is a trick to this problen, the BCHG argument cannot 
be larger than 8 when used on memory so the bit change is 
$C MOD 
8 or 4. This changes the byte located at $53F00 to EF, 
i.e. 
1111 1111 becomes 1110 1111 and ($53F00)=$EF. 
8. (Exam #2, 1991) If (D1.L)=$ABCD 1A97 and (SR)=$ 0500, 
what is the value of SR and D0 after the following code is 
executed? 
MOVEQ #5,D0 
BTST D0,D1 
(D1. L) =(SR) =ANSWER: 
(D1.L) = SABCD1A97(SR) = $0504The BTST tests bit 5 (actually the sixth bit) of D1 and 
places the NOT of that bit in the Z bit of the SR. In this 
case bit 5=0 and, and a result, Z=1
```
#### **2. labels and the symbol table**

11. (Exam #1, 1992) Assume  $(D0)=\frac{5}{7}$  0005 3F02 and  $(D1) = \frac{5}{7}$  FFFF 0110 ORG \$1000  $MOVE.W$   $#A, D0$  (a) MOVE.B CNT,D1 (b) ORG \$2000 CNT DC.W \$1 BLANK DC.L \$FFA0 SUM DS.W 1 A EQU \$17 ICNT DC.W 3 (a) What is in memory beginning at memory location \$2000. Any memory contents not explicitly stated by the code may be indicated by "xx," i.e. if the program doesn't put anything in that location its contents are "xx."  $( $2000) =$  $( $2001) =$  $( $2002) =$  $( $2003) =$  $( $2004) =$  $( $2005) =$  $( $2006) =$  $( $2007) =$  $( $2008) =$  $( $2009) =$  $( $200A) =$  $( $200B) =$  $( $200C) =$  $( $200D) =$ (b) What is in D1 after the instruction labeled (b) is executed?

(D1) = \_\_\_\_\_\_\_\_\_\_\_\_\_\_\_

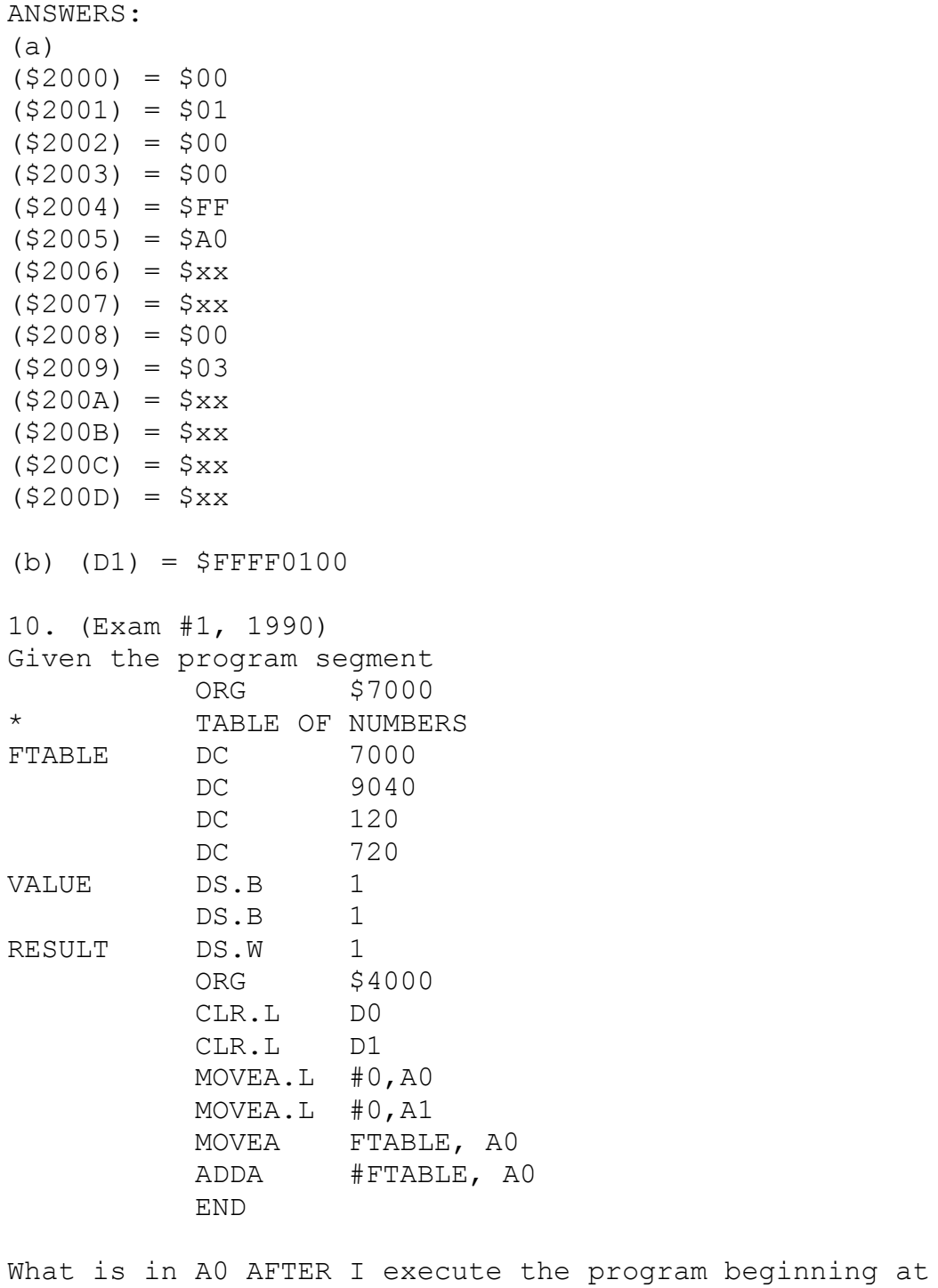

\$4000?

 $(AO) =$ 

ANSWER: The two CLR's have nothing to do with address registers. The first MOVEA.L basically clears A0. The second one does the same to A1 (not really relevant to the question). The MOVEA FTABLE,A0 puts the word length contents of the address (which is \$7000) into A0 signextending this number as necessary, i.e.  $(AO) = ($00000)$ 7000). Since this number is not given we cannot give a specific answer.

The ADDA #FTABLE works in a similar manner. #FTABLE is equivalent to #\$7000. The number \$7000 will be signextended as appropriate. Since the leading bit of \$7000 is a zero, only zeros will be put at the beginning of the number. The calculation then adds \$0000 7000 to \$0000 7000, placing the long word result \$0000 D000 into A0.

9. (Exam #1 1991) Assume (D0)=\$ 0005 3F02, (D1) = \$ FFFF 0110

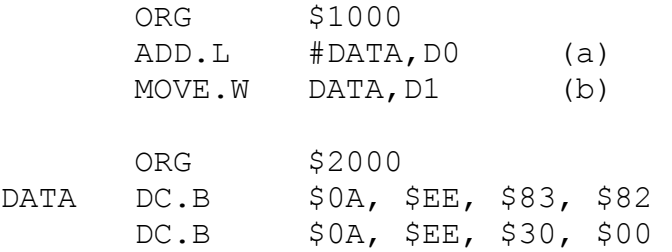

(a) What is in D0 after the instruction labeled (a) are executed?  $(DD0) =$ 

(b) What is in D1 after the instruction labeled (b) are executed? (D1) = \_\_\_\_\_\_\_\_\_\_\_\_\_\_\_

ANSWERS: (a) (D0) = \$00 05 5F 02 (b)

 $(D1) = 5FF FF OA EE$ 

#### **3. debugger and UNIX commands**

2. Where are each of the following commands used (vi, UNIX, debugger, etc) and describe their function (a sentence or two):

 where function a) dd vi delete current line b) :wq vi save file and quit c) ls UNIX display current directory contents d) cd .. UNIX change directory to parent directory 2. Where are each of the following commands used (vi, UNIX, debugger, etc) and describe their function (a sentence or two): where function a) lp UNIX direct the following file to the printer b) :q! vi in command mode, exit without saving c) man UNIX display documentation about following subject d) x vi delete character under cursor 3. Answer the following questions about the debugger screen shown below: =======================Monitor=====================12===========Stack=======14= = |1 || 00000010=4E724E72 | |2 0000000C=4E724E72  $\blacksquare$ |3 00000008=4E724E72  $\blacksquare$ |4 00000004=4E724E72  $\frac{1}{15}$ |5 SP->00000000=4E724E72 | ===============================================================================  $=$  Code 11 =======Registers=====13== 00004002 307C 6000 MOVEA.W #\$6000,A0 |PC=0000400A pi=00004006| 00004006 3278 6000 MOVEA.W DATA, A1 D0=000000000 A0=00006000|<br>0000400A 347C 6000 0000400A 347C 6000 MOVEA.W #\$6000,A2 D1=00000000 A1=00000000| 0000400E 303C 6000 MOVE.W #\$6000, D0 D2=00000000 A2=00000000| 00004012 3238 6000 MOVE.W DATA, D1 D3=00000000 A3=00000000|

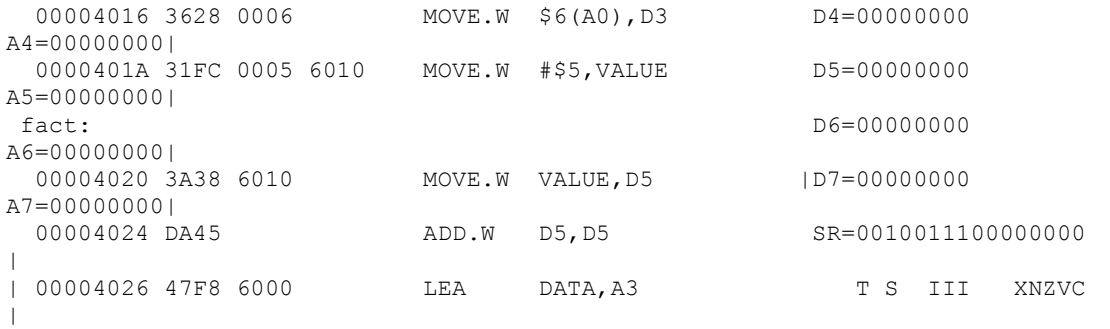

========================= STATUS: Command 68000 MODULE: labels\_2 BREAK #: 0 HELP=F5 > Program Step Breakpoint Debugger Expression File Memory Program Symbol Window Display\_Source Find\_Source Run Interrupt Load Context Pc\_Reset Step

a) The NEXT 68000 instruction the debugger will execute is: ANSWER: the debugger is at \$400A, MOVEA.W #\$6000,A2 b) How could you make the debugger execute the instruction at \$4020 NEXT? Please give specific debugger command(s) you would use. ANSWER: set the PC to \$4020 by Memory Register @PC=\$4020 Other answers such as Program Step From \$4020 or Program Run From \$4020 are also correct. 3. Where are each of the following commands used (vi, debugger, UNIX, etc) and describe their function (a sentence or two): (a) ESC vi exit text entry mode (b) :wq vi go to command mode, write the current buffer to a file (assigned when vi was invoked), and exit vi (c) cd UNIX return to the user's home directory (d) news -a UNIX re-read all previously read 4. Answer the following questions about the debugger screen shown below: =======================Monitor=====================12===========Stack=======14=  $=$ |1 || 0o000010=4E724E72 | |2 00o0000C=4E724E72  $\blacksquare$ |3 00000008=4E724E72 | |4 00000004=4E724E72 | |5 SP->00000000=4E724E72  $\blacksquare$ =============================================================================== = en and the Code of the Code and the Code of the Code of the Code of the Code of the Code of the Code of the Code of the Code of the Code of the Code of the Code of the Code of the Code of the Code of the Code of the Code o =======Registers=====13== 00004002 307C 6000 MOVEA.W #\$6000, A0 | PC=0000400E pi=0000400A| 00004006 3278 6000 MOVEA.W DATA, A1 D0=000000000 A0=00006000| 0000400A 347C 6000 MOVEA.W #\$6000,A2 D1=00000000 A1=00000000| 0000400E 303C 6000 MOVE.W #\$F000,D0 D2=00000000 A2=00000000| 00004012 3238 6000 MOVE.W DATA,D1 D3=00000000 A3=00000000| MOVE.W \$6(A0), D3 D4=00000000 A4=00000000|

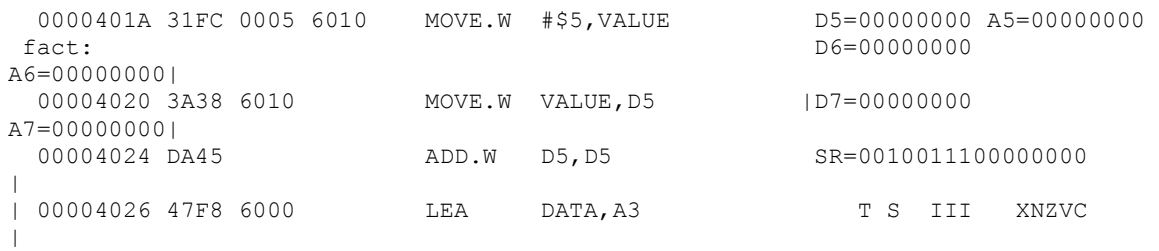

========================= STATUS: Command 68000 MODULE: labels 2 BREAK #: 0 HELP=F5 > Program Step Breakpoint Debugger Expression File Memory Program Symbol window Display Source Find Source Run Interrupt Load Context Pc Reset Step

(a) The NEXT 68000 instruction the debugger will execute is:

ANS: The debugger PC is at \$400E causing execution of the instruction MOVE.W #\$F000,D0

(b) If you execute the debugger command shown, describe any changes that will occur to the values shown in the Registers window? (You may ignore the pi value.) ANS: The next instruction will be executed, the pc will advance to \$0000 4012, and \$F000 will appear in D0. Also, the values of the Status Register will change to: 0010011100001000 T S III XNZVC i.e., the N bit is set.

Students who answered the question using the machine code 303C 6000 rather than the mnenomic were eligible for partial credit.

#### **4. address register indirect addressing modes**

```
6. (exam #2, 1991) 
If ($53EFE)=$ 0A ($53F05)=$ 00 
    ($53EFF)=$ EE ($53F06)=$ FF
 ($53F00)=$ 03 ($53F07)=$ AA 
    (53F01)=5 82
 ($53F02)=$ 0A ($53F09)=$ AB 
 ($53F03)=$ EE ($53F0A)=$ 02 
 ($53F04)=$ 30 ($53F0B)=$ 82 
and 
    (A0) = $ 0005 3F08what is A0 and what memory, if any, is changed after the
instruction 
MOVE.L -(A0), -(A0)is executed? 
(AO.L) =ANSWERS 
The memory contents change to 
 ($53EFE)=$ 0A ($53F05)=$ 00 
 ($53EFF)=$ EE ($53F06)=$ FF 
 ($53F00)=$ 03 -> $30 ($53F07)=$ AA 
 ($53F01)=$ 82 -> $00 ($53F08)=$ EE 
 ($53F02)=$ 0A -> $FF ($53F09)=$ AB 
 ($53F03)=$ EE -> $AA ($53F0A)=$ 02 
 ($53F04)=$ 30 ($53F0B)=$ 82 
and 
    (A0) = $ 0005 3F00Evaluated from left to right, the address is decremented by 
4 
(it's a long word), to $3F04. The instruction fetches 
($3F04.L)=$3000FFAA, computes the destination address as 
$00053F04-00000004=$00053F00, and puts the long word 
$3000FFAA there. Note that this instruction does not put 
the 
contents of memory into A0.
```
# **5. address register manipulation instructions such as LEA, ADDA, MOVEA**

5. (Exam #2 1992) What is in D2 and A0 after executing the code beginning at START?

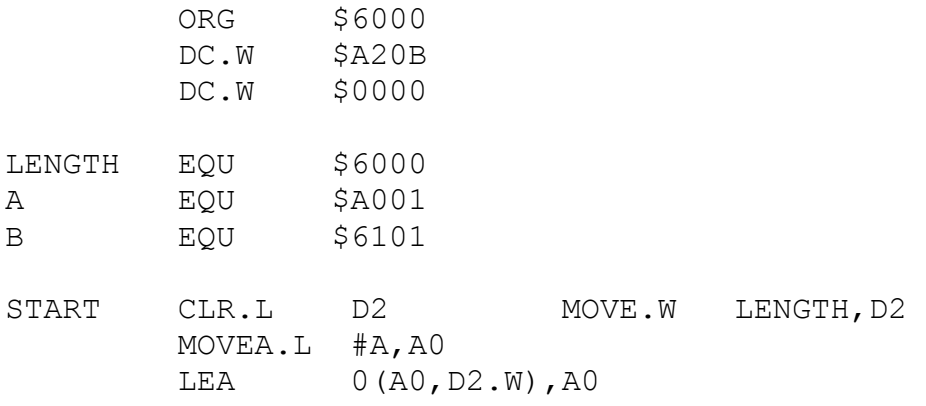

 $(D2) =$  $(AO) =$ 

#### ANSWER:

(D2)= \$0000A20B  $(AO) = $0000420C$ 

The key point is what the instructions do. Beginning at START the instructions do the following:

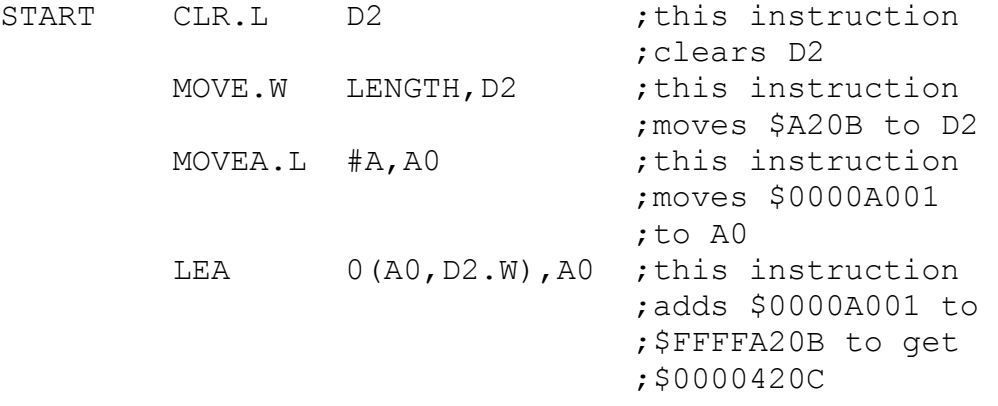

6.

```
If ($53EFE)=$ 0A ($53F07)=$ AA 
     (553EFF) = $ EE (553F08) = $ EE(553F00)=5 03 ($53F09)=$ AB
     (553F01)=5 82 ($53F0A)=$ 02
     (553F02)=5 OA ($53FOB)=$ 82
     (553F03)=$ EE ($53F0C)=$ 12
     ($53F04) =$ 30 ($53F0D) =$ 00
     (553F05)=5 00 (553F0E)=5 BC
     (553F06)= F (553F0F)= 2Dand 
     (AO) = $ 0005 3F08,(A2) = $ 0000 0000,(D0) = $ FFFF 0002 and (D1) = $ 0000 0002 
before each instruction is executed, what is the result of 
each of the following instructions? 
(a) LEA $53F08,A0 
(b) MOVEA.W (A0),A2 
(C) MOVE (AO) + D1(d) MOVE $FE(A0,D0.W),D0
ANSWERS: 
(a) LEA $53F08,A0 
RESULT: (A0) = $0005 3F08 
The instruction puts $53F08 into A0. It DOES NOT put the 
contents of $53F08 into A0. 
(b) MOVEA.W (A0),A2 
RESULT: (A2) = $FFFF EEAB 
The instruction fetches $EEAB. It then sign extends it to 
$FFFF EEAB since it is a MOVEA.W and puts it into A2. 
(C) MOVE (AO) + D1RESULTS: (D1) = $0000 EEAB, (A0)=$0005 3F0A 
The instruction fetches the word contents of $53F08, i.e. 
$EEAB and puts this into D1. $EEAB is not sign extended. 
A0 
is incremented by two bytes to $53F0A.
```
(d) MOVE \$FE(A0,D0.W),D0  $ANSWER: (D0)=SFFFF 0282$ This is a tricky problem. The address performs the addition of three numbers \$ 0005 3F08 A0 \$ 0000 0004 D0.W sign-extended to long word (+2 decimal) \$ FFFF FFFE \$FE sign-extended to long-word (-2 decimal) \$ 0000 3F0A this is the result It fetches \$0282 and puts it in the lower word of D0. The source address calculation doesn't alter the contents of  $D0.$ 5. (Exam #2, 1991) Assume that  $(A1) = $ 0000 1000, (A2) = $0000 8002, (D1) =$  $\mathsf{S}$ FFFF 0000,  $(D2) = $0000 0000$ , and  $(D3) = $0000 0000$ . Indicate what is in D3, A3 and A4 after the following program fragment is executed: ORG \$5000 A: DC.B \$10,\$02,\$30,\$13,\$B0,\$21,\$4A,\$31 B: DC.L \$C1D21122 MOVE.L #\$FFFC,D3 LEA B, A3 LEA 4 (A3, D3.W), A4 MOVEA.W  $-4(A4)$ , A4 Determine: (D3.L) = \_\_\_\_\_\_\_\_\_\_\_\_\_  $\mathcal{A}=\mathcal{A}$  ,  $\mathcal{A}=\mathcal{A}$  ,  $\mathcal{A}=\mathcal{A}$  ,  $\mathcal{A}=\mathcal{A}$  ,  $\mathcal{A}=\mathcal{A}$  ,  $\mathcal{A}=\mathcal{A}$  $(A4. L) =$ ANSWERS:  $(D3.L) = $ 0000 F$  FFFC  $(A3.L) = $ 0000 5008$  $(A4.L) = $ FFFF B021 by sign extension.$ EXPLANATION: The MOVE.L instruction produces (D3.L)=\$0000FFFC. The LEA B,A3 instruction produces (A3.L)=\$00005008 since B is located 8 bytes from A which began at \$00005000. The second LEA instruction computes the address as A3+D3.L+4 = 00005008 + FFFFFFFC + 00000004 =

00005008 where the contents of D3 were sign extended. Since FFFFFFFC is -4, this exactly canceled out the +4 offset and the address remained \$00005008. This address are then placed into A4. Many students incorrectly put \$C1D11122 into A3. An LEA never puts the contents of an address into an address register; it computes the address and puts the address into the data register. The final instruction MOVEA.L subtracts 4 from \$00005008 to get \$00005004. The instruction fetches the word contents of that address (\$B021) and sign extends to put \$FFFFB021 into A4. 3. (Exam #2, 1991) Assume the following program segment is executed with (D0)=\$FF0100AA initially. ORG \$6000 006000 203C FF01 00AA MAIN MOVE.L #\$FF0100AA,D0 006006 203C 0000 FF06 MOVE.L #\$FF06,D0 00600C 0240 00FF<br>006010 41F8 601A 4E71 LEA AMP.A0 006010 41F8 601A 4E71 LEA AMP,A0 006016 4EF0 0000 J: JMP 0(A0,D0.W) 00601A E848 AMP: LSR #4, DO 00601C 0640 0012 ADD #\$12, DO 006020 0440 000A SUB #\$0A,D0 006024 E548 LSL #2, DO 006026 4E71 E: NOP COMMENT: Ignore everything after the label AMP: (a) Before the instruction labeled J is executed what are the following values:  $(D0.L) =$  $(AO.L) =$ (b) What does the instruction at the label J do?

COMMENT: Ignore what the instruction JMP does and pay attention to how the address is computed.

ANSWER:

(a) (D0.L) = \$0000 0006  $(AO.L) = $0000 601A$ (b) The first MOVE is basically superseded by the second MOVE instruction which put \$0000FF06 into D0. The ANDI with \$00FF changes the upper byte of the lower word in D0 to \$00 with the result that (D0.L)=\$00000006. The LEA instruction loads the address of AMP (\$0000601A) into A0. The JMP instruction computes the address 0000601A+00000006 = 0000 6020 and jumps to it. In this case, the JMP goes to the SUB instruction and continues program

### **6. simple conditional loops**

If (A0)=\$0000 1000 and (D0)=\$EEAB 0282 what does the following code do? An explanation of what each line does would improve your chances of partial credit.

```
address memory 
      $00 
      $01 
$1000 --> $22
     $40$3D $17 
     $B0R EQU 2
S EQU 3 
RX EQU 4
IPOLL BTST #RX,S(A0) 
        BEQ IPOLL 
        MOVE.B R(A0),D0 
(A0.L) = __________________(D0.L) = ____________________ 
Answer: 
(A0.L) = $0000 1000(D0.L) = $EEAB 023D
The BTST instruction is equivalent to BTST #4,3(A0) which 
adds 3 to $00001000 to generate the address $00001003. It 
then tests bit #4 (actually the fifth bit since bits start 
at 
zero) of ($1003). B = $00010111. This bit is one so the BEQ
is never executed and program control goes to the next 
instruction MOVE.B R(A0),D0 which is equivalent to MOVE.B 
2(A0),D0. This instruction then moves the contents of the 
byte at $00001002, i.e. $3D, to D0 so that (D0)=$EEAB 023D. 
This was a hard problem to grade. Some guidelines 
depending 
upon the student explanations were: 
-4 if branching was wrong 
-2 for bit in D0.L being off (usually by 1) 
-2 for addressing errors, usually numbering memory by words 
rather than bytes as shown 
-1 if answer was numerically wrong, otherwise ok
```
3. (Exam #2, 1990) For the following program segment: CLR.L D1 MOVE.L #10,D0 LOOP: ADD.L DO, D1 SUBQ #1,D0 BPL LOOP <next instruction> SUBQ gets executed \_\_\_\_\_\_\_\_\_times and (D1) = after the program stops. ANSWER: SUBQ gets executed 11 (\$B) times and (D1)=55 (\$37) after the program stops.

#### **7. shift and rotate instructions**

2. What is in D1 after the following machine code executes?  $(D1.L) =$  MOVE.W #\$10B3,D1  $MOVE.W$   $#24, D2$  ASL.L D2,D1 ASR.L D2,D1 ANSWERS:  $(D1.L) = 5$ FFFF FFB3 MOVE.W #\$10B3,D1 ;put data into D1 MOVE.W #24, D2 ; put shift into D2, \$18 ASL.L D2, D1 ; shift to the left to clear ;all but lower byte,  $;$  (D1)= $$B3000000$ ASR.L D2, D1 ; now shift it back to the ;right sign-extending all the  $;$ way,  $(D1)$ =\$FFFFFFB3

2. What is output by the following program?

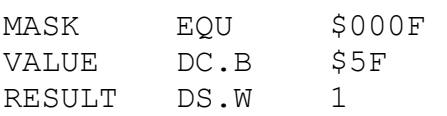

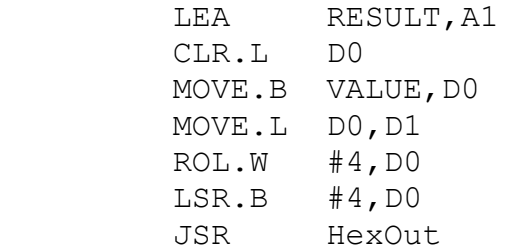

#### ANSWER:

The number \$0000050F is output.

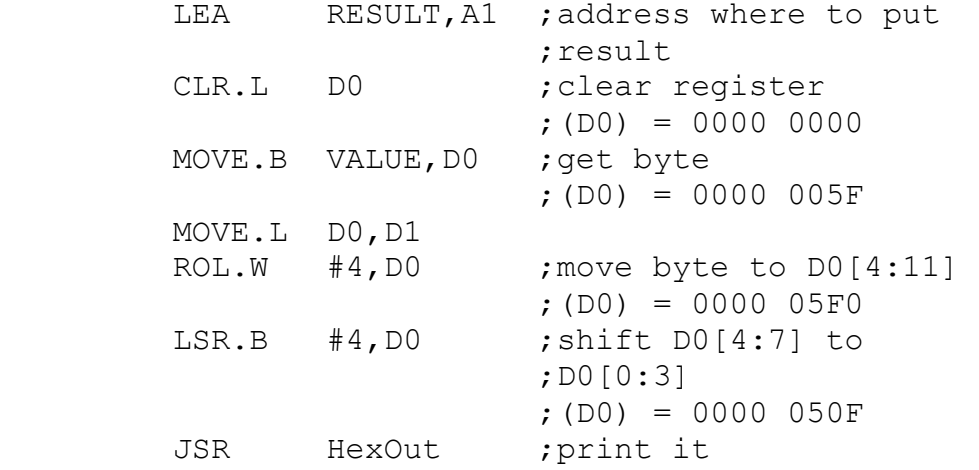

## **8. polled i/o**

2. (Exam #2, 1991) Using the input/output routines introduced in Lab #1, complete the following code fragment to print out the character "x". MOVE \_\_\_\_\_\_ , D0 JSR \_\_\_\_\_\_\_\_ ANSWER: MOVE.W #'x',D0 JSR CharOut Note that the character MUST be preceded by a # sign for this code to work. 2. (Exam #2, 1992) You used polled i/o in Lab #3. Identify each of the following statements about polled i/o as "True" or "False." True False Statement T In polled i/o, the CPU is in a loop waiting for input. F In polled i/o, the CPU can do other things while it is waiting for an input. F Polling only works on 68000's T Polling is inefficient compared to other methods of program input.

#### **9. signed and advanced branch instructions**

4. (Exam #2, 1990) Let (D0)=\$000067C5, (D1)=\$0000D29E, and (D2)=\$00000000. If the instruction CMP.W D1,D0 is executed (a) Assuming the status register is initially, X N Z V C 1 1 0 1 1 what is in the status register after the CMP is executed? ANSWER: X N Z V C 1 1 0 1 1 Note that this computes \$000067C5 - \$0000D29E = \$00009527. This is a positive number minus a negative number which is equivalent to a positive number plus a positive number and the result is negative. (b) Indicate whether the following branches to <label> will take place after the CMP is executed: BCS <label> [ ] will branch [ ] will not branch ANSWER: Will branch since C=1 DBNE D2,<label> [ ] will branch [ ] will not branch ANSWER: Will not branch since Z=0. Will simply fall through to next instruction. BPL <label> [ ] will branch [ ] will not branch ANSWER: Will not branch since N=1 DBPL D2,<label> [ ] will branch [ ] will not branch ANSWER: Will not branch. Tough. N=1 so PL (positive) is false, therefore D2 is decremented by 1 to  $-1$ , so it does not branch BGT <label> [ ] will branch [ ] will not branch ANSWER: Will branch. TOUGH. Logic for GT: NV~Z+~N~V~Z=1•1•1+0•0•1=1+0=1 Therefore GT is true so it

branches

4. (Exam  $#2$ , 1991) Assume that  $(D0. W) = $E48F$  and the instruction CMPI.W #7002,D0 is executed. (a) What is in the status register after the CMP is executed? X N Z V C Answer: X N Z V C  $-1$  0 0 0 Note that this computes \$E48F - 7002. The \$E48F is a negative number, the number 7002 is a positive decimal number. (\$1B5A) . We have a negative number minus a negative number giving a negative number. No overflow! (b) Indicate whether the following branches to <label> will take place after the CMP is executed: BVC <label> [ ] will branch [ ] will not branch ANSWER: Will branch since V=0 BGT <label> [ ] will branch [ ] will not branch ANSWER: Will not branch since NOTE: These answers are based upon the actual CCR from (a). If you got part (a) wrong, your answers might be different. If you ignored the fact that 7002 is decimal and treated it as hex you will get the following X N Z V C - 0 0 1 0 In this case, neither instruction will branch. Several other answers were commonly gotten by ignoring the fact that 7002 is negative or by reversing the order of subtraction, or both. The answers for these cases are: computed XNZVC BVC BGT \$E48F-\$7002 -0010 No No \$7002-\$E48F -1011 No Yes 7002-\$E48F -0001 Yes No

The correct interpretation was

\$E48F-7002 -1000 Yes No where - indicates that the X bit did not change. 4. (Exam #2, 1992) Assume that (D0) = \$F0DDE48F, (D1)=\$01ABD29E and the instruction CMP.L D0,D1 is executed. (a) What is in the status register after the CMP is executed? X N Z V C Answer: This one is very tricky as it computes \$01ABD29E -\$F0DDE48F which is a subtracting a negative number, i.e. adding a positive number. The result is \$10CDEE0F. The resulting SR is then X N Z V C - 0 0 0 1 The result is not zero. A positive - (negative) is equivalent to positive+positive. No overflow occurs. The result is not negative. However, a borrow (a carry occurs) so C=1. The CMP instruction does not change the X bit. (b) Indicate whether the following branches to <label> will take place after the CMP is executed: BCC <label> [ ] will branch [ ] will not branch ANSWER: Will not branch since C=1 BNE <label> [ ] will branch [ ] will not branch ANSWER: BNE will branch since Z=0 NOTE: These answers are based upon the actual CCR from (a). If you got part (a) wrong, your answers might be different. (graded -2 per bit of SR, -2 per branch, -1 for hex interpretation)

#### **10. DBcc insructions**

3. (Exam #2, 1992) If (D3)=\$FFFF0001, (D4.W)=\$0000 0006, determine the value of D3 and D4 after the following code is executed: LOOP: ... CMPI.W #3,D4 DBGT D3,LOOP ENDING:  $(D3) =$  $(D4) =$ ANSWER: The CMPI will compute the difference \$0006 - \$0003 which is \$0003. The resulting SR bits will be (XNZVC)=- 0000. The DBGT will fall through to ENDING because destination>source and the program will not change either register. 4. What are the values of A0, D1 and the Z bit of the CCR after the following program is executed? ORG \$4000 MOVE**.B** CHAR,D0 SEARCH LEA.L BUFFER,A0 MOVE.W #BUFSIZ,D1 BRA IN  $SLOOP$  CMP.B  $(AO) + D0$ IN DBEQ D1,SLOOP RTS (COMMENT: VERY GOOD PROBLEM STUDY IT WELL!) ORG \$4100 BUFSIZ EQU 8 BUFFER DC.B '0','E','E','A','P','2','8','2' CHAR DC.B 'A'  $(DO.L) =$   $(AO.L) =$  $Z$  (of the  $CCR) =$ 

ANSWER:

 ORG \$4000 \* Find the first occurrence in BUFFER of the \* character in D0. Return with Z=0 if character not \* found, or with Z=1 and A0 pointing just past \* character if found. MOVE CHAR,D0 SEARCH LEA.L BUFFER, A0 ; point to start of ;buffer MOVE.W #BUFSIZ,D1 ;get size of buffer BRA IN ; check for bufsize=0 SLOOP CMP.B (A0) +, D0 ; got a match? IN DBEQ D1,SLOOP ;fall through on match ;or D1=-1 RTS ; return Z=1 if char ;found ORG \$4100 BUFSIZ EQU 8 BUFFER DC.B '0','E','E','A','P','2','8','2' CHAR DC.B 'A' (D0.L) = ASCII code for 'A'  $(A0.L) = $0000 4104$  $Z$  (of the CCR) = 1

## **PROGRAMS WHICH ENCOMPASS SEVERAL OF THE ABOVE AREAS:**

1. What does this program do? Be as specific as you can. 1 XREF HEXIN LONG 2 ORG \$1000 3 00001000 41F8 1014 4E71 START LEA I,A0 4 00001006 72F8 MOVE.L #-8,D1 5 00001008 D1C1 ADDA.L D1, A0 6 0000100A 4EB9 0000 0000 JSR HEXIN\_LONG 7 00001010 2080 MOVE.L D0,(A0) 8 00001012 4E40 TRAP #0 9 10 00001014 I: DS.W 10 11 END

Symbol Table

Label Value

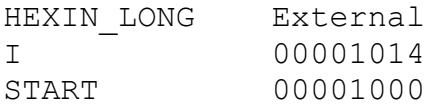

Explanation:

The LEA puts the address \$00001014 into A0. The first move puts a -8 (decimal) into D1. The ADDA computes the new address \$00001014 - \$00000008 = \$0000100C. The JSR HEXIN LONG puts a new number into D0. The MOVE.L D0, (A0) puts that new number into the address field of the JSR instruction.

9. Consider the following program segment. You may assume that  $(D0)$  = \$FFFFFFFF,  $(D1)$  = \$FFFFFFFF and  $(D2)$  = \$FFFFFFFF before the program segment is executed. START MOVE.W #13,D1 MOVE.W #10,D2 MOVEQ #0,D0 ANDI.L #\$0000FFFF,D1 ONE: LSR.W #1,D2 BCC.S TWO ADD.L D1,D0 TWO: LSL.L #1,D1 TST.W D2 BNE.S ONE TRAP  $#0$ (a) Produce a pseudocode listing or a flowchart that explains what the above program does. (b) Specify what is in D0, D1, and D2 after the above program is executed. (D0.L) = \_\_\_\_\_\_\_\_\_\_\_\_\_\_\_\_\_ (D1.L) = \_\_\_\_\_\_\_\_\_\_\_\_\_\_\_\_\_  $(D2. L) =$ ANSWER: This program does software multiplication of A and B using a shift and add algorithm.  $D1.W < -A.$ D2.W<--B. ; multiplier DO<--0. ; product D1[15-31] <-- 0. ;use masking to clear this Shift D2 right 1 bit. ;move next bit of ;multiplier into SR ONE: if  $D2[0]=0$  then  $\qquad$  ; if the LSB was 1 then goto TWO  $;no\text{ product},skip\text{skip}$  else ;else DO<--DO+D1 ;add D1 to sum TWO: Shift D1 left 1 bit. ; multiply by 2 before ;summing if D2.W $\neq$ 0 then ;Any bits left in

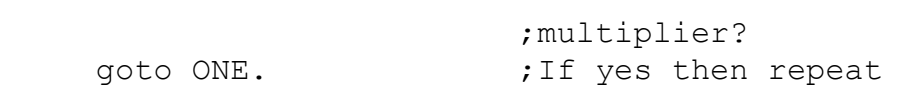

(b)

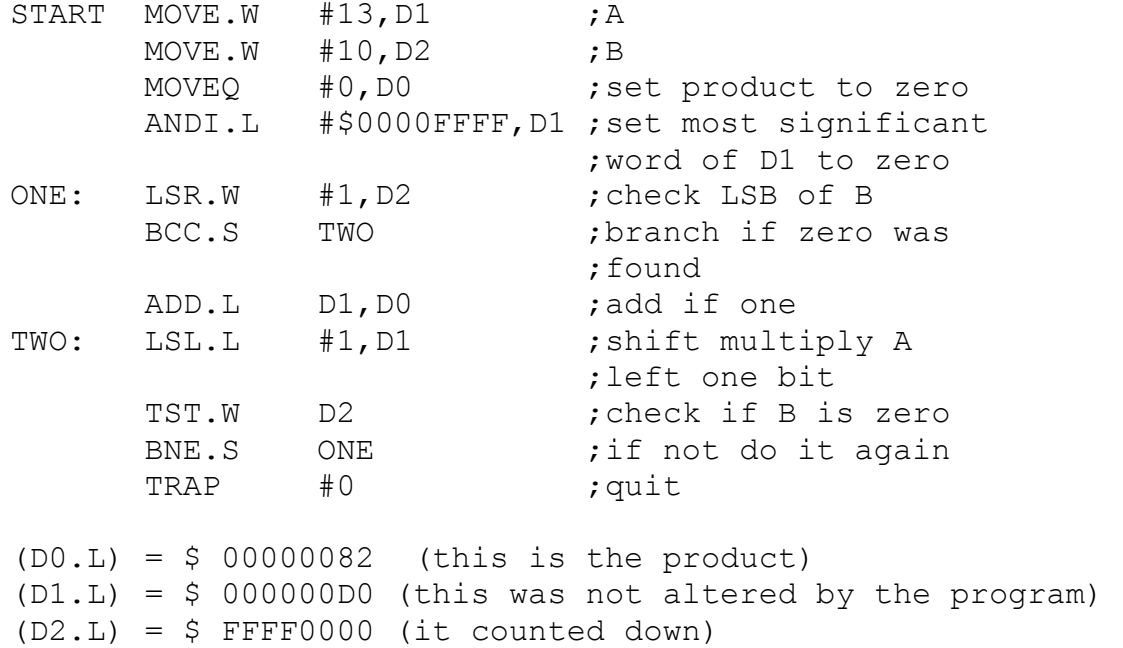

9. Consider the following program segment: (COMMENT: This program uses an ADDX which will not be on the exam, but the rest of the program is reasonable) INPUT DC.B %01010011 MOVE.B INPUT,D0 BCLR #7,D0 MOVE.B D0,D1 MOVEQ #0,D2 MOVEQ #0,D3 LOOP: LSR.B  $#1, D1$  ; (a) ADDX.B D3,D2 TST.B D1 BNE.S LOOP BTST  $#0, D2$  ; (b) BEQ CLEANUP BSET #7,D0 CLEANUP: (a) What does the code beginning at (a) do, i.e. what is the function of the program? (b) Specify what is in D0, D1, D2 and D3 when you reach the instruction labeled (b).  $(D0. L) =$   $(D1. L) =$  $(D2. L) =$   $(D3. L) =$ (c) What is in D0 after the above program is executed? (D0.L) = \_\_\_\_\_\_\_\_\_\_\_\_\_\_\_\_\_ ANSWERS: (a) This program performs a parity check almost like the one done in class. The byte to be checked is copied to D1, D2 is used to sum the 1's in INPUT, D3 is used as a dummy for an ADDX instruction. The bits are checked by shifting them to the right into the X bit of the SR. Then the bit is added to sum through the command ADDX.B D3,D2. Since D3 is always zero we are adding the X bit to D2 and summing the bits that are 1. Since 53 contains an even number of 1's, the result is that there is no change in the original number. (b)  $(D0.L) = $ XXXXXX53 (D1.L) = $ XXXXXX00$  $(D2.L) = $ 00000004 (D3.L) = $ 00000000$ 

(c)  $(D0.L) = $$  xxxxxx53

3. The following code forms the sum of the one's complements of 20 word length numbers beginning at address ARR. Rewrite the code to be more efficient using postincrement addressing in A0 AND a DBxx instruction. ORG \$3000 MOVEA.L #ARR,A0 MOVEQ #0, D1 ; word address MOVEQ #20, D2 ; counter MOVEQ #0, D0 ; sum in D0 LOOP: MOVE.W (0,A0,D1.W),D3 NOT.W D3 ; complement ADD.W D3,D0 ;add it<br>ADDI.W #2,D1 ;increme ; increment word address SUBQ.W #1, D2 ; decrement counter BNE LOOP ANSWER: LEA ARR, AO ; could still remain MOVEA MOVEQ #19, D2 ;use counter in D2 for ;DBxx. I looked carefully ;for the use of 19, NOT 20 MOVEQ #0, D0 ; sum register LOOP MOVE.W (A0) +, D3 ; increment addresses NOT.W D3 ADD.W D3,D0 DBRA D2, LOOP ; decrement and branch The actual register contents after running this program are:  $(D0)=\$A1C0$  $(D1)=\$0026$  $(D2) = $0000$  $(D3)$ = $$EDCB$ 

4. Consider the following program. The numbers in the table are SIGNED numbers.

```
 ORG $400 
ARR DC.W $0001, $23A2, $BAEE, $3400, $0000,<br>DC.W $2312, $FF23, $40FF, $22D1, $AB00
               DC.W $2312, $FF23, $40FF, $22D1, $AB00 
N EQU 10 
      ORG $450
      LEA ARR, AO
       MOVE.W #N,D1 
      MOVE.W (A0) + D0 SUBQ #1,D1 
AGAIN CMP.W (AO) +, DO
       BLE GO 
      MOVE.W (-2, A0), DO
GO DBRA D1,AGAIN 
(COMMENT: This program uses a BLE which will probably not 
be 
on the exam, but the rest of the problem is quite 
reasonable) 
If (D0)=$AAFF1234, what is in (D0.L) AFTER the above 
program 
is executed. 
(D0.L) = ________________
```
### ANSWER:

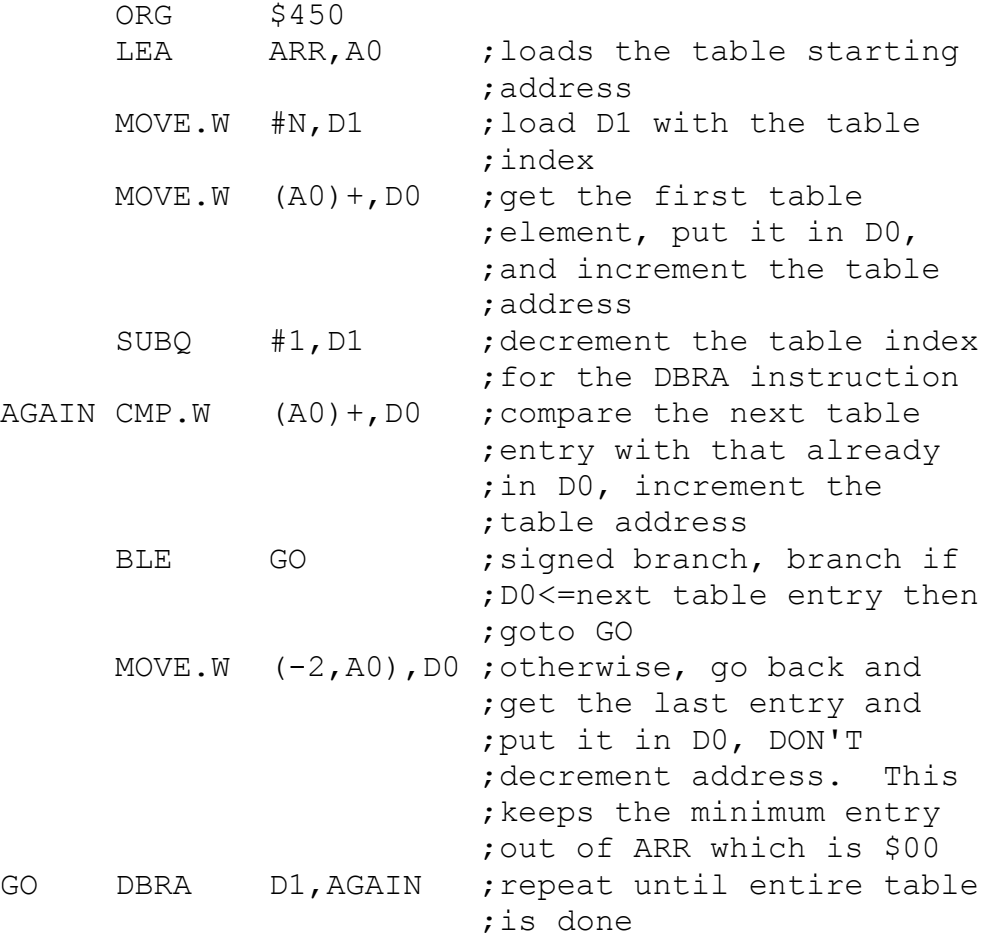

(D0.L) = \$AAFFAB00 since \$AB00 is the smallest element in the table. This is potentially confusing since negative numbers are smaller, i.e. less, than zero since a BLE was used. I would give a lot of partial credit for answering \$AAFF0000

8. (Exam #2, 1992) If (A0)=\$00001000 and (D0)=\$EEAB0282 what does the following code do? An explanation of what each line does would improve your chances of partial credit. address memory \$00 \$01 \$1000--> \$22  $$40$  \$3D \$17  $$B0$ R EQU 2 S EQU 3 RX EQU 4 IPOLL BTST #RX,S(A0) BEQ IPOLL MOVE.B R(A0),D0  $(AO.L) =$  $(DD. L) =$ Explanation:  $(A0, L) = $00001000$  $(D0, L) =$  \$EEAB023D Answer: The BTST instruction is equivalent to BTST #4,3(A0) which adds 3 to \$00001000 to generate the address \$00001003. It then tests bit #4 (actually the fifth bit since bits start at zero) of  $($1003)$ . B =  $$00010111$ . This bit is one so the BEQ is never executed and program control goes to the next instruction MOVE.B R(A0),D0 which is equivalent to MOVE.B  $2(A0)$ , DO. This instruction then moves the contents of the byte at \$00001002, i.e. \$3D, to D0 so that  $(D0) =$ \$EEAB 023D. This was a hard problem to grade. Some guidelines were: -4 if branching was wrong -2 for bit in D0.L being off (usually by 1) -2 for addressing errors, usually numbering memory by words rather than bytes as shown -1 if answer was numerically wrong, otherwise ok